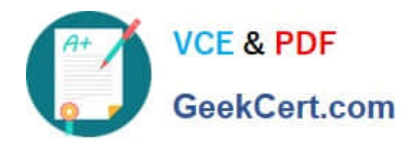

# **2V0-51.19Q&As**

### VMware Professional Horizon 7.7 Exam 2019

## **Pass VMware 2V0-51.19 Exam with 100% Guarantee**

Free Download Real Questions & Answers **PDF** and **VCE** file from:

**https://www.geekcert.com/2v0-51-19.html**

100% Passing Guarantee 100% Money Back Assurance

Following Questions and Answers are all new published by VMware Official Exam Center

**C** Instant Download After Purchase

**83 100% Money Back Guarantee** 

- 365 Days Free Update
- 800,000+ Satisfied Customers

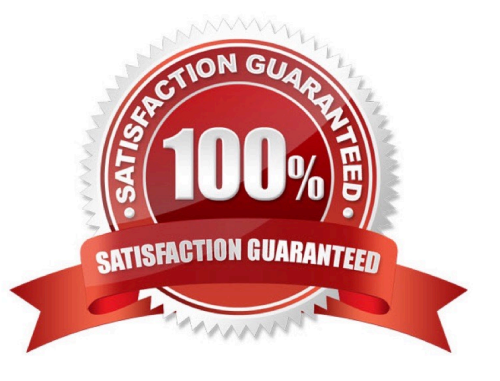

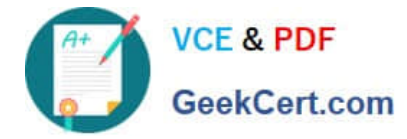

#### **QUESTION 1**

What are two RDS Desktop pool settings? (Choose two.)

- A. Allow users to choose protocol
- B. Connection Server restrictions
- C. Adobe Flash quality
- D. Allow users to reset their machines

Correct Answer: BC

Reference: http://docs.hol.vmware.com/HOL-2016/hol-mbl-1651\_html\_en/

#### **QUESTION 2**

Which installation type should be selected to generate a View Connection Server instance with a View LDAP configuration that is copied from an existing instance?

- A. Enrollment Server installation
- B. Security Server installation
- C. Replica installation
- D. Standard installation

Correct Answer: C

Reference: https://docs.vmware.com/en/VMware-Horizon-7/7.1/com.vmware.horizon-view.installation.doc/ GUID-086D023E-7A05-49E3-8077-7D5C055EBB3B.html

#### **QUESTION 3**

Writable Volumes can be assigned to which three choices? (Choose three.)

- A. VDI Desktops
- B. Groups
- C. RDS Session Hosts
- D. AppStacks
- E. Users

Correct Answer: ABE

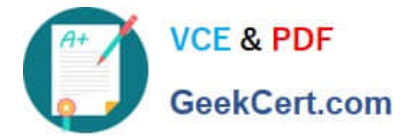

#### **QUESTION 4**

How many ESXi hosts may receive vSphere Desktop licenses if three 100-seat View Standard bundles are purchased?

- A. An unlimited number of ESXi hosts
- B. Up to three dual-socket ESXi hosts
- C. None; Horizon Standard does not include vSphere Desktop licenses
- D. Up to 150 dual-socket ESXi hosts

Correct Answer: A

Reference: https://www.vmware.com/content/dam/digitalmarketing/vmware/en/pdf/products/horizon/ vmwarehorizon-7-faq.pdf page9

#### **QUESTION 5**

A Microsoft Windows Server Operating System master image is being developed for use as a single-session host.

Which two steps must the administrator perform before installing VMware Horizon Agent? (Choose two.)

- A. Install the Remote Desktop Services Role
- B. Verify that the Remote Desktop Services role is not installed
- C. Install Service Pack 1 for Windows Server 2008 R2 or Windows Server 2012 R2
- D. Install the Microsoft IIS Service
- Correct Answer: BC

Reference: https://docs.vmware.com/en/VMware-Horizon-6/6.2/com.vmware.horizon-view.desktops.doc/ GUID-5D941C48-C931-4CA5-BA23-8AA0C392A6DE.html

[Latest 2V0-51.19 Dumps](https://www.geekcert.com/2v0-51-19.html) [2V0-51.19 VCE Dumps](https://www.geekcert.com/2v0-51-19.html) [2V0-51.19 Study Guide](https://www.geekcert.com/2v0-51-19.html)